These are the best practices for Installing Adobe Photoshop and Cracking Adobe Photoshop. The first step is to download and install the Adobe Photoshop software on your computer. Then, you need to locate the installation.exe file and run it. Once the installation is complete, you need to locate the patch file and copy it to your computer. The patch file is usually available online, and it is used to unlock the full version of the software. After the patching process is complete, the software is cracked and ready to use.

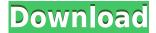

The content creation-and-publication capabilities found in Photoshop are ideal for designers, photographers, and video and multimedia creators, making Photoshop the software of choice for many creative professionals. In the new CC release, Adobe is extending the integrated digital publishing workflow approach to images with the richer Adobe Photoshop experience across multiple devices, from mobile to desktop. "Photoshop's versatile tools and powerful features seamlessly complement the workflow tools InDesign's designers already use, and its mobile capabilities allow them to take designs anywhere they go," said Speight. ColorGrade 4/BRushes is an integrated version of Camera RAW. It is a powerful photo editing tool akin to Photoshop's image adjustment tools, but it also includes several interesting features such as brushes, spot healing and color correction. The features only differ from its Lightroom counterpart in many ways. Lightroom's similar color and tone tools are not included in ColorGrade, and what is there is only applicable for RAW images. Lightroom viewers are available. ColorGrades features a database with a total of 1.4 million tones created by Image Sciences . The library is the place where all your images are maintained. It has been expanded to include more organization options, such as presets and presets stacks. While I personally like to keep my 8GB library sorted into albums, I'm sure you'll make your own selection out of the preset and preset stacks. You can merge the different Preset Stacks into a **Preset Set**, which is analogous to a **Preset** you can apply to any image in the library. You can also group images that share a common characteristic, such as all the images that have their exposure, white balance or color temperature adjusted in the same way. You can also create an **Exposure Accent,** which is a tone that is applied to your image when you create a new image. This feature is useful for making built-in HDR images look better.

## Photoshop 2020 (version 21) Download free Licence Key [32|64bit] {{ lAtest versIon }} 2022

Lightroom is an all-in-one photo management application from Adobe that allows for extensive

editing of your pictures. It includes a number of features that can be accessed from both a computer and mobile device, making it a very convenient tool for photographers. Like Photoshop, the interface in Lightroom is often considered one of the most advanced and user-friendly of any editing software on the market. What It Does: An audio waveform tool gives you the ability to view and edit your video clips. The most common way to edit video is via frames, but this tool allows you to actually see where your video is located in the timeline, making it easy to spot and edit those parts. This can also help you identify where a particular part of a clip is located by playing the clip and adjusting the slider horizontally to see where it starts and ends. Often you're trying to tell a story and what is your best way to do it? An infographic can do just that. Once crafted, these kinds of banner advertisements can help you convey a powerful message. This is a quick and easy way to tell people and they are super fun to create as well. What It Does: Photoshop is more like a hobby now days, there are only a handful of CRON jobs in the design field that know and use it. But this has not stopped it from having huge potential. CRON jobs allow you to quickly copy and paste into another image, then tweak the design. One great thing about this is you can then save it to the layers and then save that image as a PSD. This is why it's important to know your rights as an author to be able to save your images and to ensure you don't lose them. 933d7f57e6

## Photoshop 2020 (version 21)Keygen For (LifeTime) Free Registration Code [Mac/Win] {{ lifetimE patch }} 2022

Absolutely! Adobe Photoshop is a much-loved brand and one of the most powerful tools for creative professionals. It is also used by millions of graphic designers and photographers across the world so investing in that brand now ensures that the logo is always stronger and will get the recognition it deserves. Founded in 1987, Adobe Systems (Nasdaq:ADBE) is the leader in cloud services that help people of all generations work creatively, solve business problems, and engage with people. Adobe is embracing the future of design and business with the world's most popular software for design and creativity, creative cloud services for all types of design and creation professionals, marketing apps that power modern marketing and commerce, a range of expert software for complex research and processes, and cloud-based services for accessing, managing and sharing content and information across devices and systems. With sales in 190 countries, Adobe provides software — related services and technology-enabled solutions for people and organizations around the world. More information is available at adobe.com. So, to summarize, Photoshop has many of the most popular features that are being used by most designers and artists, and are being used as part of an amazing portfolio for creatives. Once again, I tried to make the lists of features highly organized without unnecessary complexity. I hope this article will help you discover and master the best features of Adobe Photoshop.

latest version of photoshop 2021 download download latest fonts for photoshop download logo fonts photoshop download logo for photoshop download adobe photoshop (32-bit) latest version download latest adobe photoshop download latest adobe photoshop for pc download free latest photoshop software full version download latest version of photoshop for free download latest background for photoshop

In addition, you can also work with tools and features that help you with both your editing and design tasks. In recent versions, you can use OCR to convert a scanned page or document into vector graphics. You can even preview them in Illustrator or switch back to Photoshop to finish the project. To make sure you're satisfied with the design before you complete the project, you can export an SVG file, which means you can alter the file, save it, and see how it looks all in one sequence. Photoshop is also available on your iPhone or iPad. The iPhone and iPad version is the same as the macOS and Windows version but uses a different interface. To get started, go to Settings, then the iTunes and App Store icon, then Updates, and then Make App Purchases. "Between online and in-browser collaboration through Adobe Sensei, and advances in editing tools for images on any device, the future of visual content creation is defined by the seamless integration of traditional desktop tools and new workflows that integrate the best of virtual and augmented reality into the physical world in a highly scalable way. These new innovations in Photoshop bring the future of the world's most trusted tool into the hands of artists and creators everywhere," said Jeffrey Katzenberg, Chief Creative Officer at DreamWorks Animation. For example, each filter and adjustment can be grouped together into one easy-to-use command. And if you want to create a photo montage, Elements has a built-in slideshow builder that not only puts together a couple of photos, but also plays them in sequence with an option for adding animation to the slide show. It's far from perfect, but it's better than having to buy the slideshow builder software from someone

Layer Layers: Using separate layers to create many different versions of an image is a time-honored technique, but it can be tedious and confusing. Layer Layers in Photoshop Elements' 10 for macOS simplifies this time-worn technique by allowing you to organize and add distinct layers to an image. Layer Layers allows you to maintain multiple versions and effects of an image, something that can be very useful if you have an image that you want to make several versions of. So far, PlayStation 4 owners are getting the app, but the launch of the updated software is a little delayed for the PS3 version, as is the iOS version. However, they do offer some workarounds, and get a few extra features, such as the new darkroom and layer styles for you to try when you get the update. Yes, there are two versions of the app, one for the home and laptop motherboards and one for the handheld console. MacBook owners are being treated to an exclusive pre-release version of the software. The three-day trial version of the update is 26.1.6, and users will be able to get it by visiting the Get Photoshop website . The update will let users access more darkroom tools, as well as the new Photoshop Effects that Apple's Pages app has been using to add layer styles. The app also allows users to make it easier to share photos and videos. import and make adjustments to images from your smartphone or tablet. Link your iPhone, iPad, or Android smartphone to your computer and quickly transfer images to your computer from the Camera or Picture Library app. Use the latest social media apps to share your images to Facebook, Instagram, Twitter, and more.

https://magic.ly/1dischaupamu/All-Reflexive-Games-Universal-Crack-VERIFIED-V5.0-By-ChattChitto-rar

https://new.c.mi.com/th/post/1394503/Chessbase\_15\_Crack\_Keygen\_Free\_Download\_LINK
https://new.c.mi.com/my/post/468888/Letra\_Del\_Himno\_Nacional\_Mexicano\_En\_Tarahumara
https://new.c.mi.com/my/post/467059/Dj\_Hamida\_A\_La\_Bien\_Mix\_Party\_2013\_Download\_Torren
https://new.c.mi.com/th/post/1392065/1995\_The\_Cure\_Movie\_Download\_FREE
https://new.c.mi.com/ng/post/75217/K93n\_Na1\_Kansai\_Chiharurargolkes
https://new.c.mi.com/th/post/1388414/HD\_Online\_Player\_Ati\_Firepro\_M7820\_Max\_Resolution\_
https://magic.ly/compceanko/Cm-03-04-Free-Download-!!HOT!!-Full-Version
https://new.c.mi.com/th/post/1390261/Beast\_206\_NEW\_Downloadrar
https://magic.ly/7jecdogranpi/Biosagentplus-With-License-Key-70
https://magic.ly/erlecMdiage/PATCHED-Cablemodem-By-G60-Rar

Continuing with lightroom updates, it's important to point out that Adobe is now cross-compatible (Opens in a new window) with Lightroom on Windows 10, giving you one singular place to store, manage and access all those photos from your phone or camera. In addition, Lightroom users who want to use one of Adobe's other new products will now be able to do so as well. This is important if you want to edit photos with InDesign, Dreamweaver, vocal marker, or the like. Camera maker Nikon has been a partner of Photoshop since the software was first released. The two companies have now released the first backwards-compatible autofocus system—code-named Light Stage Pro and Light Stage Plus—for the In-Camera Profiling technology that's used in Nikon's D4, D810, and D610 models. The company says the updates offer a "truly seamless workflow throughout the entire product suite. With the latest release of Photoshop, Adobe is now offering a 21-page course on Beginner's Photoshop in Online. It includes a complete overview of guiding you through the software's features and tools, so you can create anything from simple images to the most complex graphic designs. Check it out to learn everything you need to know about the program that dominated photo editing for 20 years. Photoshop is a growing family of software that hasn't become

diluted down with features. The suite is a digital creation powerhouse and today's software upgrade includes features like the newly redesigned interface, better workflow, and more. In addition to Photoshop's core photo and video editing tools, Lightroom, Photoshop Sketch and more are just a few of the options Adobe has to offer.

For the first time, you can add multiple nodes to the workbench. This can save you time while working if you need to create multiple definitions of the same node. In the past, you would have to duplicate and edit individual nodes to create more than one. By creating multiple definitions, you can use a single node to draw the whole shape and then duplicate it to create multiple nodes with different radii, angles, or colour. To add a new node to the workbench, head to Layer > New > Rectangular or Elliptical Node. We're also excited for the new custom tools you can access from the Type tool panel. Adobe says that these tools will suit a wide range of creative types, such as those involved in typography and texture design. The custom tools will be available in a new tool-set panel at the bottom of the Type tool panel. To access the tool-set, head to Toolbox > Type Tools. Whichever tool you have selected, head to Edit > Customize to access and customise the tool. The new Content Aware Spot Removal tool will help you quickly spot areas of a photo that are unsatisfactory. An example of how this could be used is if someone is positioned at the middle of your image. That person, or a background object, could be distracting and negatively impact your image. Head to Content-Aware Fill to spot and remove the unwanted areas of an image. You will also be able to see the effects of a Smart object directly in the Layers panel when using the Warp Tool. Now you can evaluate the Smart object directly and see how it reacts to the different effects. Simple adjustments, such as expressions, will also be shown directly in the Layers panel.